## Politechnika Krakowska im. Tadeusza Kościuszki

# Karta przedmiotu

obowiązuje studentów rozpoczynających studia w roku akademickim 2013/2014

Wydział Inżynierii Lądowej

Kierunek studiów: Budownictwo Profil: Ogólnoakademicki Profil: Ogólnoakademicki Profil: Ogólnoakademicki

Forma sudiów: niestacjonarne **Kod kierunku: BUD** 

Stopień studiów: II

Specjalności: Zarządzanie i marketing w budownictwie

### 1 Informacje o przedmiocie

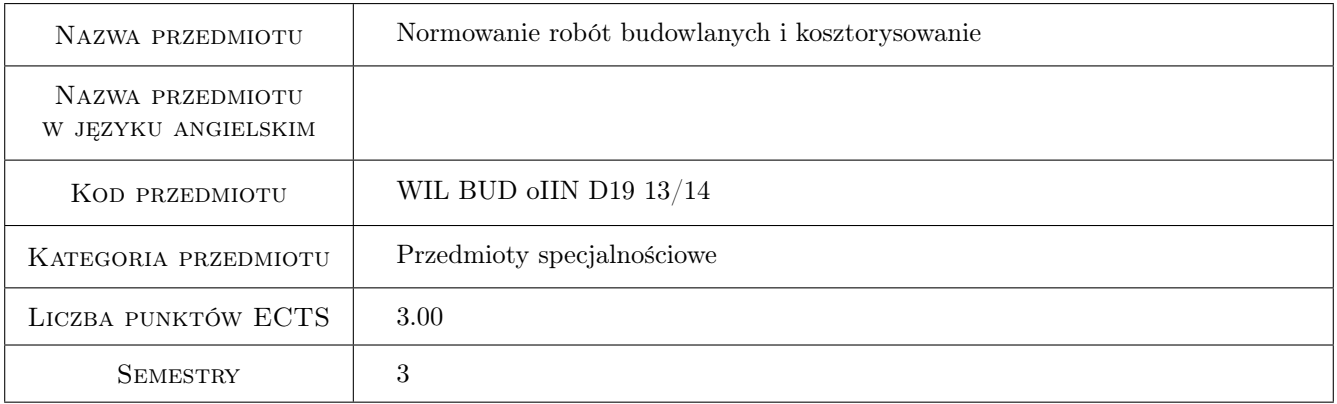

### 2 Rodzaj zajęć, liczba godzin w planie studiów

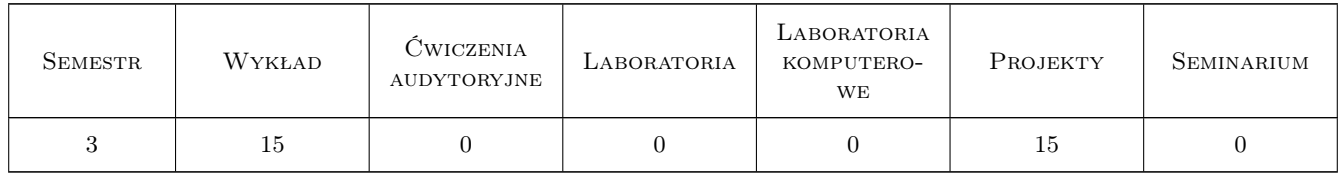

#### 3 Cele przedmiotu

Cel 1 Przygotowanie do tworzenia kosztorysu z uwzglednieniem róznych stopni scalenia robót.

Cel 2 Przygotowanie do samodzielnego tworzenia norm pracy i zużycia materiałów.

Cel 3 Poznanie dostepnych katalogów norm i informatorów o cenach.

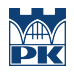

Cel 4 Przygotowanie do współudziału w tworzeniu dokumentacji kosztorysowej dla złozonych inwestycji, zgodnie ze standardami europejskimi.

### 4 Wymagania wstępne w zakresie wiedzy, umiejętności i innych **KOMPETENCJI**

- 1 Podstawy budownictwa.
- 2 Podstawy technologii robót budowlanych.

### 5 Efekty kształcenia

- EK1 Kompetencje społeczne Student jest przygotowany do współudziału w tworzeniu dokumentacji kosztorysowej dla prostych jak i złozonych inwestycji budowlanych.
- EK2 Umiejętności Student potrafi opracować własne normy pracy i zużycia materiałów.
- EK3 Umiejętności Umiejetnosc tworzenia kosztorysu z uwzglednieniem róznych stopni scalenia robót, z zastosowaniem metody uproszczonej jak i szczegółowej.
- EK4 Wiedza Student zna metody opracowywania norm pracy.

### 6 Treści programowe

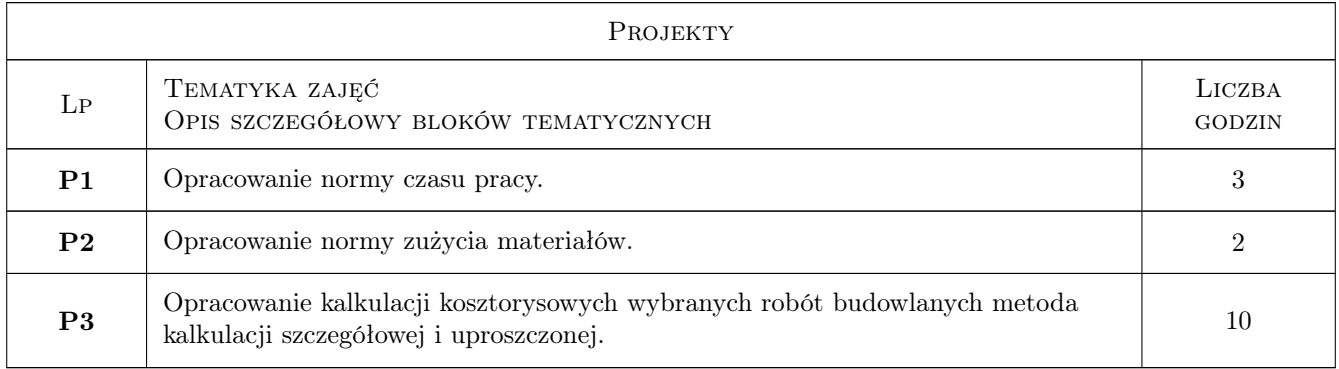

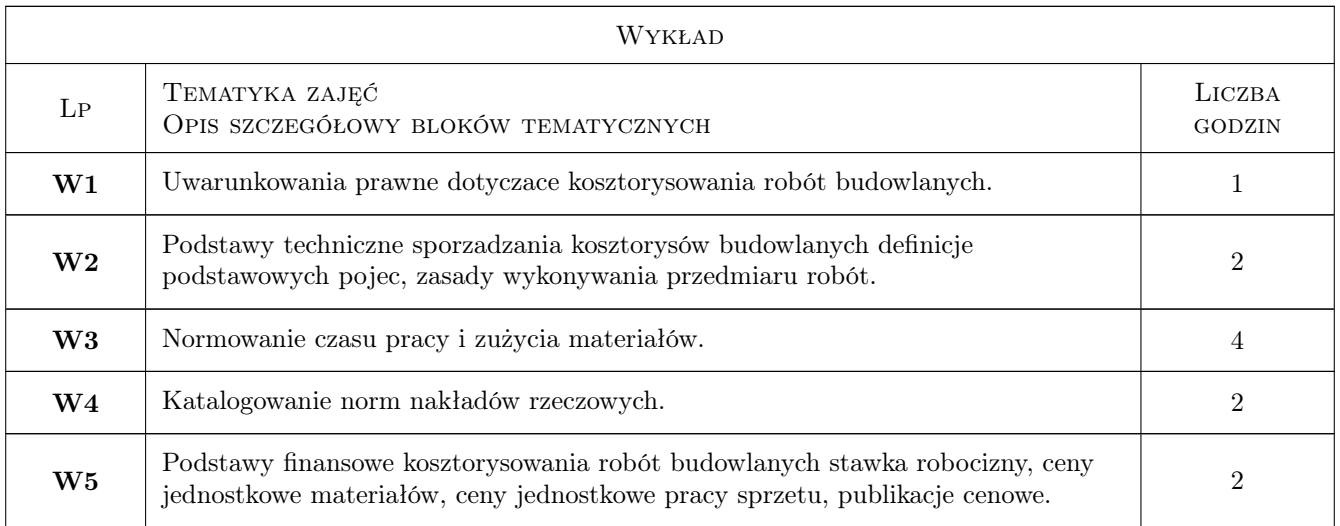

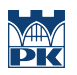

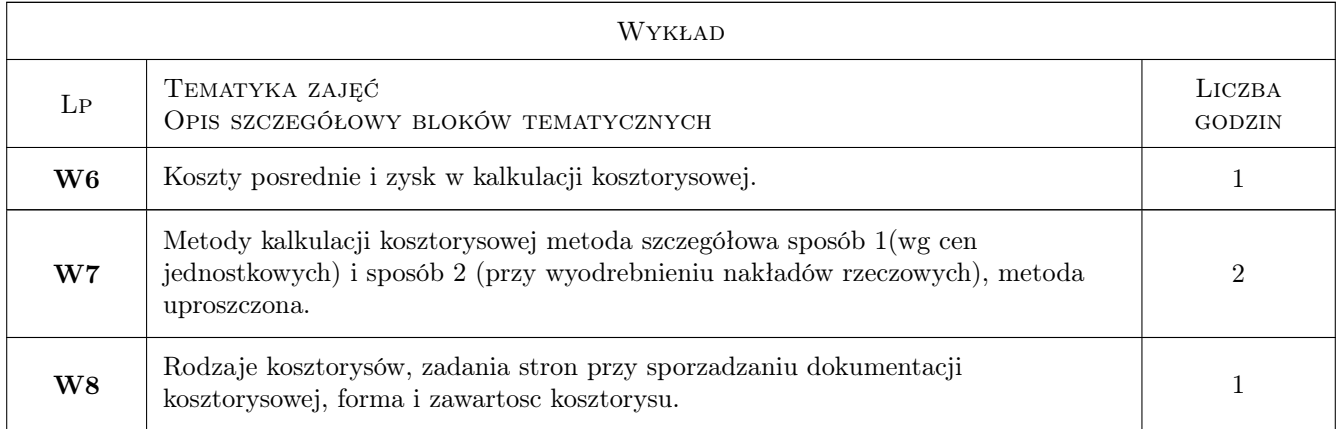

### 7 Narzędzia dydaktyczne

- N1 Ćwiczenia projektowe
- N2 Dyskusja
- N3 Wykłady

### 8 Obciążenie pracą studenta

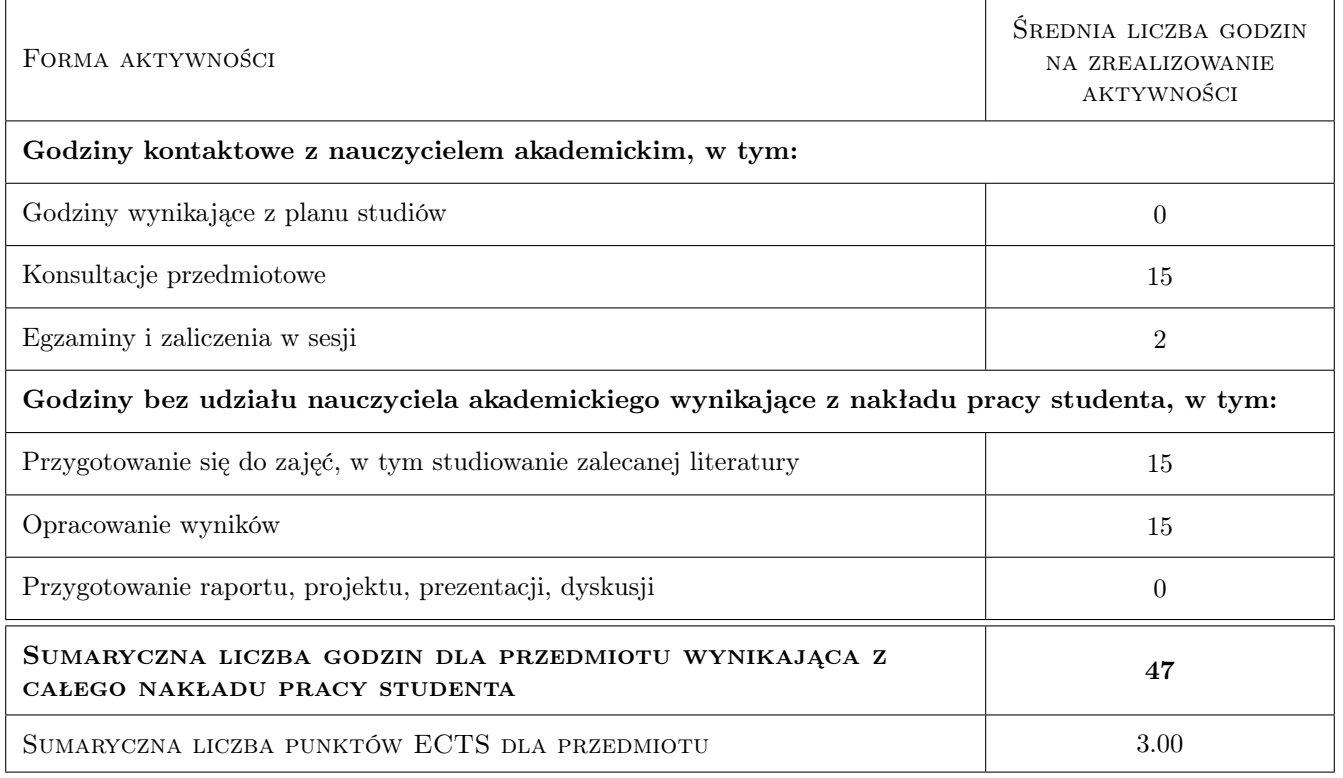

### 9 Sposoby oceny

#### Ocena formująca

F1 Projekt indywidualny

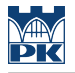

#### Ocena podsumowująca

P1 Test

#### Ocena aktywności bez udziału nauczyciela

B1 Test

#### Kryteria oceny

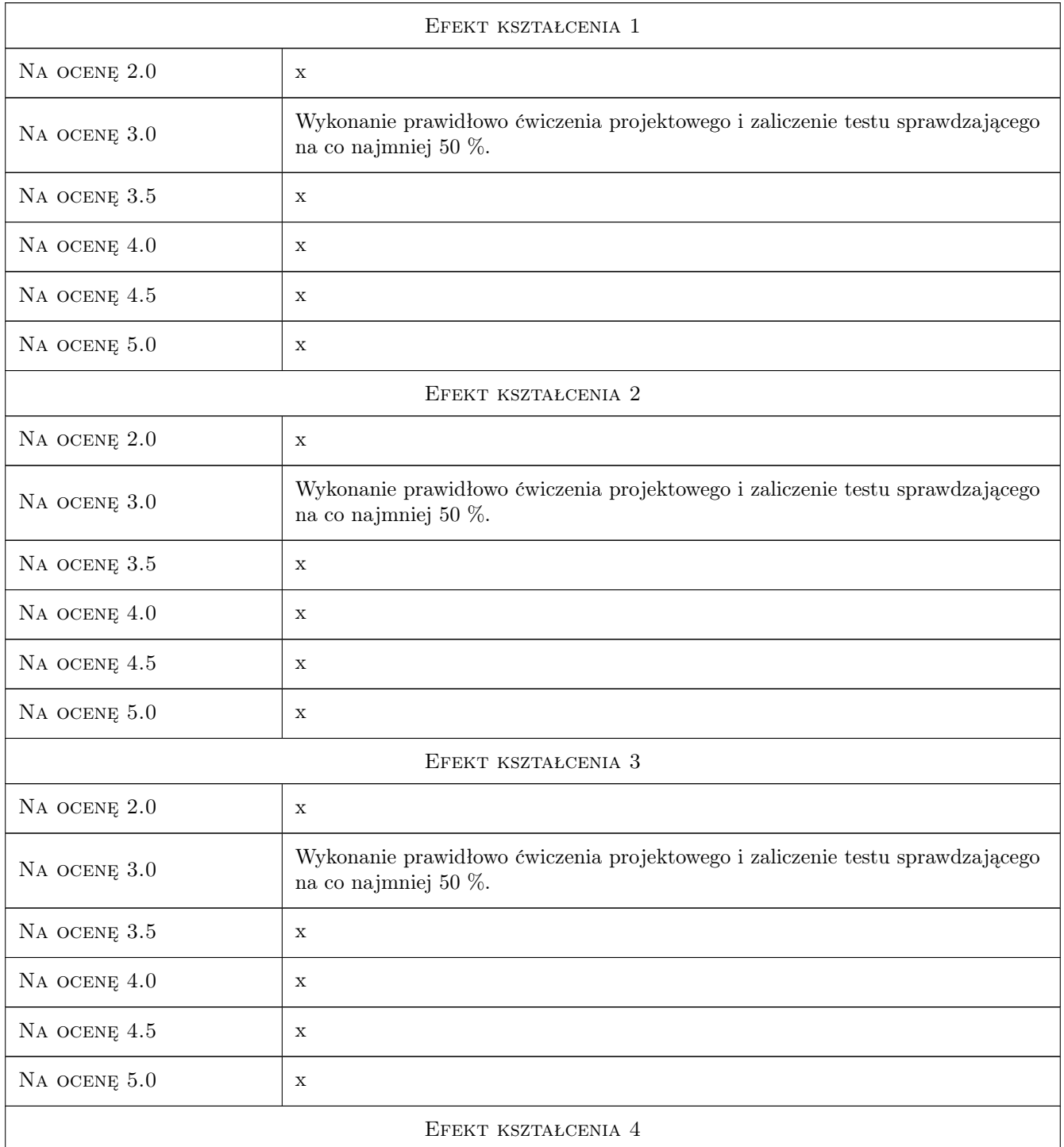

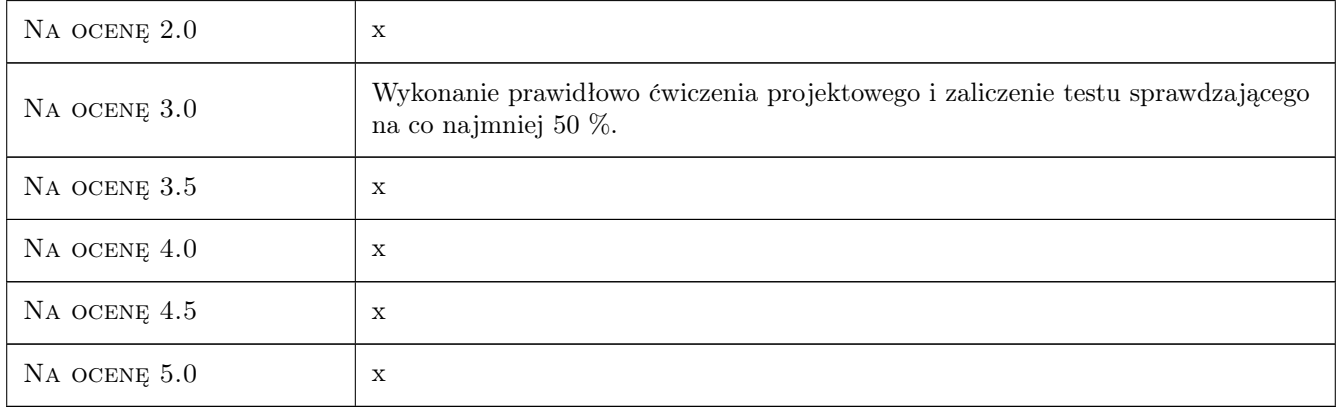

### 10 Macierz realizacji przedmiotu

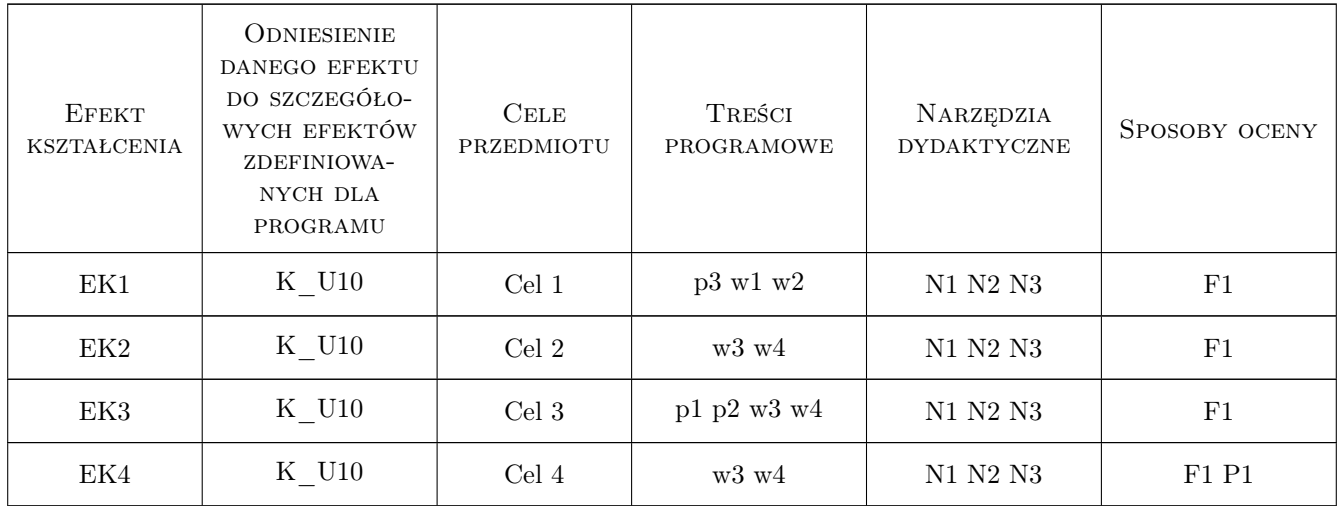

### 11 Wykaz literatury

#### Literatura podstawowa

[1 ] Plebankiewicz E. — Podstawy kosztorysowania robót budowlanych, Kraków, 2007, Wydawnictwo Politechniki

#### Literatura uzupełniająca

- [1 ] Laurowski T. Kosztorysowanie w budownictwie, Krosno, 2007, WiHK KaBe
- [2 ] Welk R. Kosztorysowanie w budownictwie, Warszawa, 2001, Polskie Centrum Budownictwa sp. z o.o

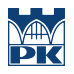

### 12 Informacje o nauczycielach akademickich

#### Osoba odpowiedzialna za kartę

dr hab. inż. prof. PK Edyta Plebankiewicz (kontakt: eplebank@izwbit.wil.pk.edu.pl)

### 13 Zatwierdzenie karty przedmiotu do realizacji

(miejscowość, data) (odpowiedzialny za przedmiot) (dziekan)